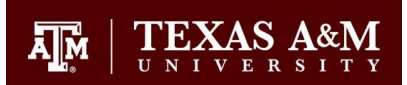

## **Hardware**

Processor Intel Core i5 or higher, 160 GB hard drive or larger, 4GB RAM, CD-RW/DVD Combo Drive, Sound card / computer speakers or headphones, Web cam and microphone, Printer (recommended)

### **Software**

Office Suite: Microsoft Office Pro Plus 2013

# **Operating System**

Windows (XP, Vista, and Windows 8) and Macintosh (OS-X) operating systems are supported. Depending on how your system is configured, certain plug-ins (free software add-ons) may be required.

### **Browser**

The fully supported browsers are:

### Windows:

Firefox (recommended): [http://firefox.com](http://firefox.com/) (also [http://mozilla.com\)](http://mozilla.com/)

Internet Explorer:<http://www.microsoft.com/windows/internet-explorer/>

Google Chrome:<http://www.google.com/chrome>

Macintosh:

Firefox (recommended): [http://firefox.com](http://firefox.com/) (also [http://mozilla.com\)](http://mozilla.com/)

Safari:<http://www.apple.com/safari/>

Google Chrome:<http://www.google.com/chrome>

### **Internet Connection Speed**

A broadband connection to the Internet is recommended in order to avoid problems with course content loading on your computer in a timely manner.

# **For the Final Project you might use**

(a) Photo story: Seems to work best with Windows XP as the operating system. Visit the following website to download it for free:<http://www.microsoft.com/en-us/download/details.aspx?id=11132>

(b) Windows Movie Maker: Seems to work well with Vista as the Operating System. . Visit the following website to download it for free:<http://www.microsoft.com/en-us/download/details.aspx?id=34>Check for compatibility issues with Windows 7 and 8

(c) Animoto: Make 30 second videos for free. Upload pictures. Choose music and then wait for animoto to make a video for you.<http://animoto.com/>

(d) Prezi: An alternative to PowerPoint. You can sign in for free at:<https://prezi.com/signup/public/>

#### **Instructional Technology Group**